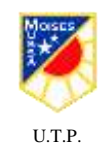

## **SEMANA N° 28 DEL 12 AL 16 OCTUBRE GUÍA N° 22 DE GEOMETRÍA 3° BÁSICO 2020. "DISTINGUIR ELEMENTOS DE FIGURAS 3D".**

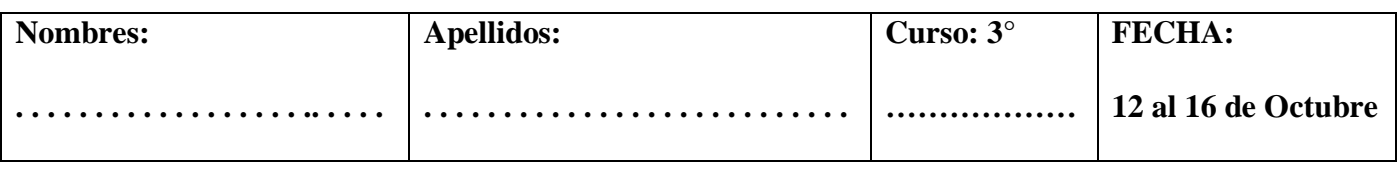

### **Tiempo considerado: 90 minutos.**

**Objetivo: (OA 16)** Describir cubos, paralelepípedos, esferas, conos, cilindros y pirámides de acuerdo a la forma de sus caras y el número de aristas y vértices.

**Indicadores:** Identifican y denominan figuras 2D como parte de figuras 3D concretos del entorno. **Profesora: Jessica Abarca Gaete.**

# **DISTINGUIR ELEMENTOS DE FIGURAS 3D – COPIA LA GUÍA EN TÚ CUADERNO.**

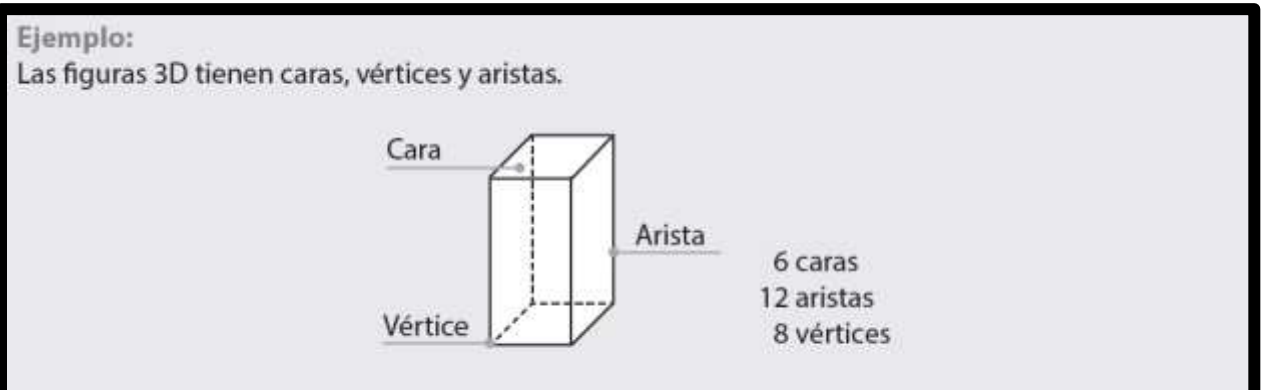

## **1.- Pinta una cara de cada figura 3D. Repasa sus aristas y marca sus vértices. Completa.**

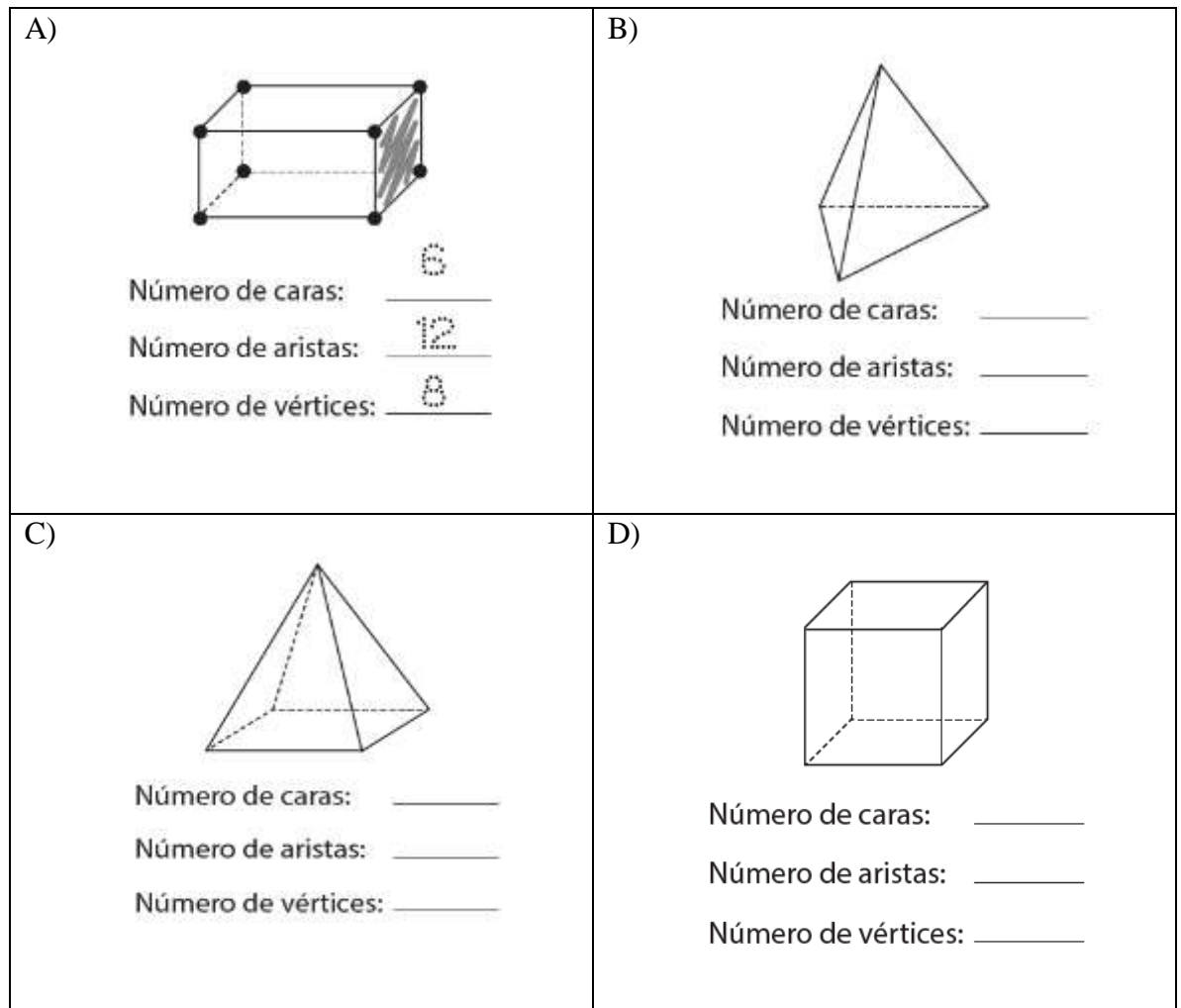

#### **2.- Resuelve cada adivinanza.**

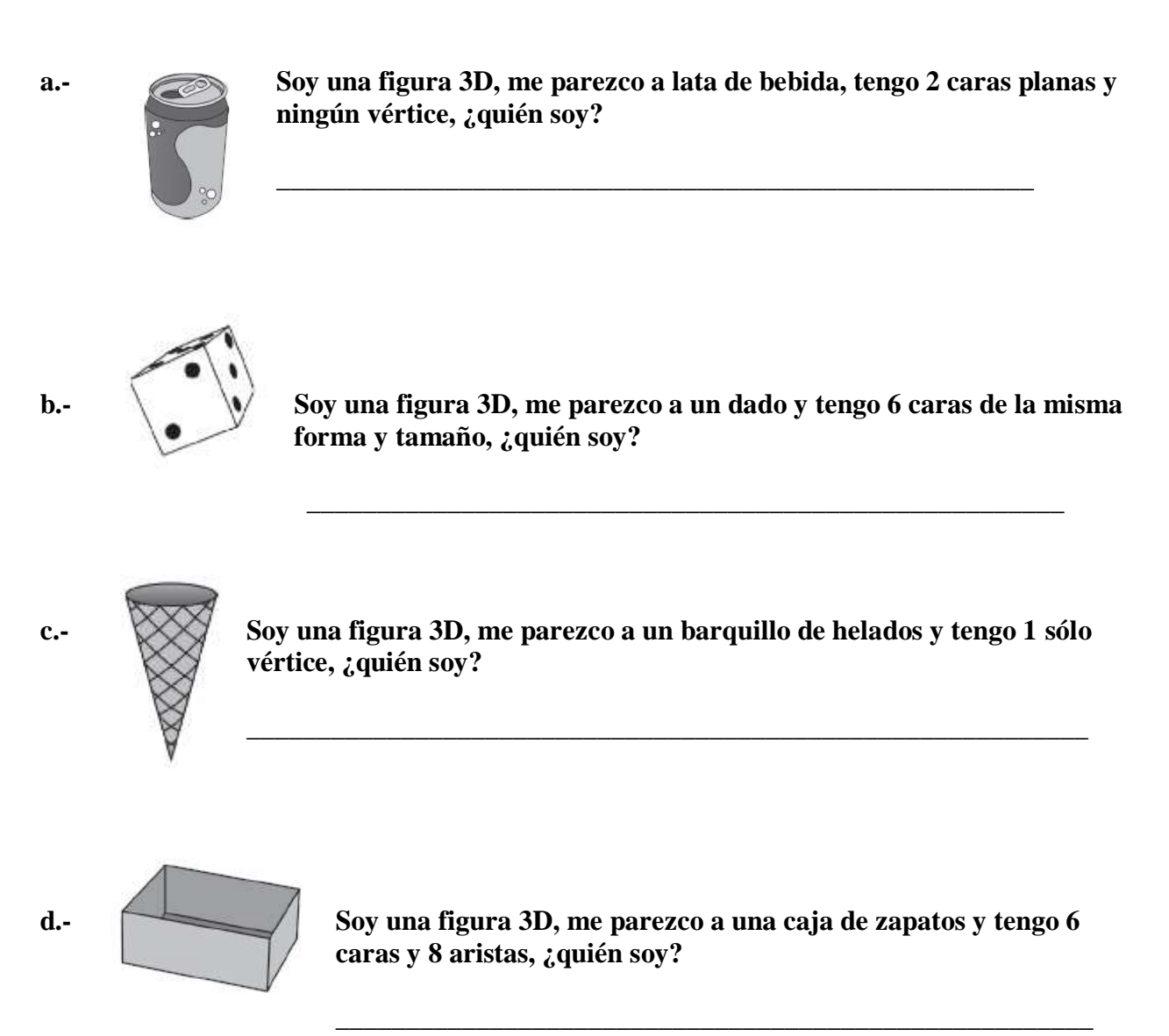

**Texto del estudiante: Desarrolla de la página 72 a la 79.**

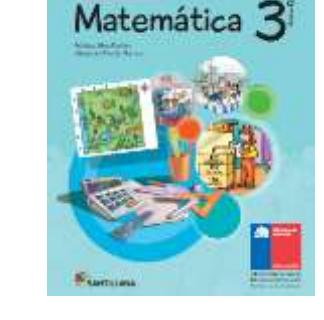

**Tutorial que puedes utilizar: <https://www.youtube.com/watch?v=yS1CM1hznpU>**